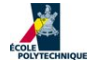

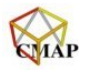

<span id="page-0-0"></span>1/26

 $299$ 

# **MAP 553** Apprentissage statistique

Christophe Giraud

CMAP, Ecole Polytechnique

PC7

Christophe Giraud [MAP 553 Apprentissage statistique](#page-25-0)

# Noyaux reproduisants

Christophe Giraud [MAP 553 Apprentissage statistique](#page-0-0)

2/26

K ロ X x 40 X X 3 X X 3 X X 3 X X 3 X 2 3 X 2 3 X 2 3 X 2 3 X 2 3 X 2 3 X 2 3 X 2 3 X 2 3 X 2 3 X 2 3 X 2 3 X 2 3 X 2 3 X 2 3 X 2 3 X 2 3 X 2 3 X 2 3 X 2 3 X 2 3 X 2 3 X 2 3 X 2 3 X 2 3 X 2 3 X 2 3 X 2 3 X 2 3 X 2 3 X 2 3

### Au programme:

- **O** Motivations
- <sup>2</sup> Les RKHS
- **3** Applications

Christophe Giraud [MAP 553 Apprentissage statistique](#page-0-0)

3/26

KOX KOX KEX KEX LE VOQO

# **Motivations**

Christophe Giraud [MAP 553 Apprentissage statistique](#page-0-0)

4/26

KOX KOX KEX KEX E 1990

**Problème:** représenter les données dans un nouvel espace  $H$  de plus grande dimension (souvent infinie).

### Dans quel objectif?

- "délinéariser" un algorithme
- · "vectorialiser" les données

5/26

KO KARA KE KE KE BI YA G

### Exemple: délinéarisation  $1/4$

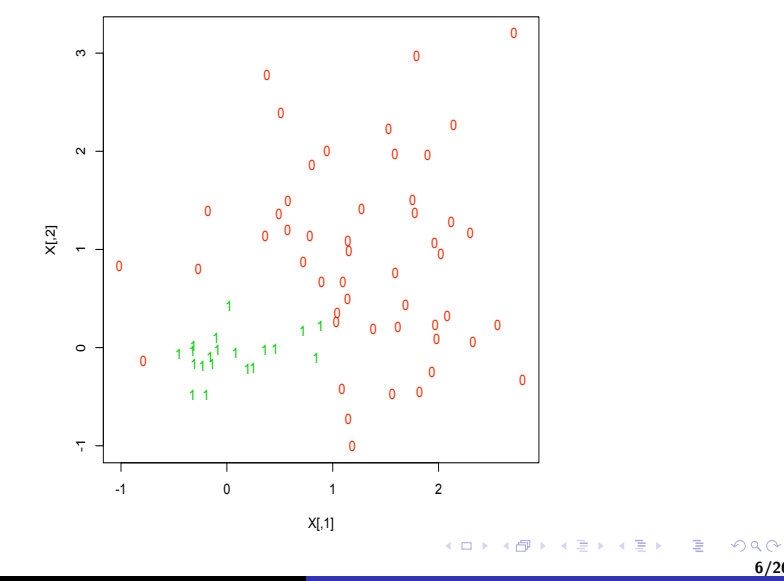

6/26

## Exemple: délinéarisation 2/4

Avec un classifieur linéaire: résultat médiocre

**SVM classification plot** 

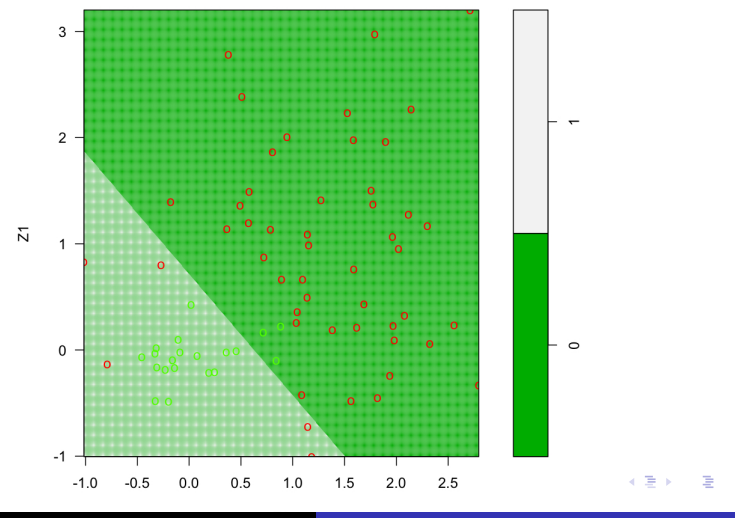

Christophe Giraud [MAP 553 Apprentissage statistique](#page-0-0)

7/26

 $299$ 

#### Idée: utiliser le classifieur linéaire dans un "feature space"  $H$

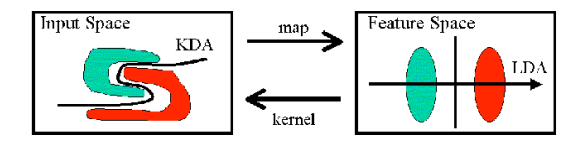

8/26

 $2QQ$ 

イロメ イ団メ イミメ イモメー 毛

## Exemple: délinéarisation 4/4

### Avec le classifieur linéaire dans un espace  $H$  adapté

**SVM classification plot** 

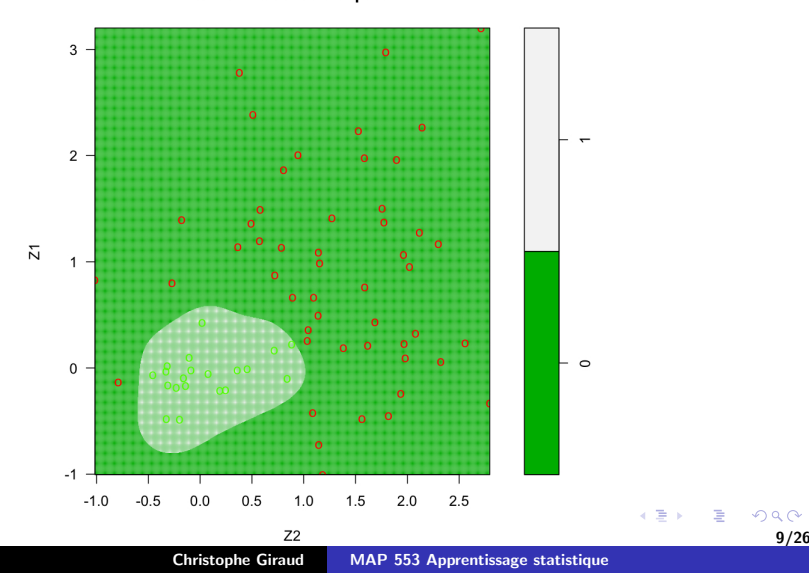

### Exemple: vectorialisation des données

### Comment travailler avec des textes? des molécules?

### Exemples:

- description des mots d'un courriel pour construire un filtre anti-spam. Mot  $=$  séquence de longueur variable.
- **·** description des protéines pour prédire leur comportement: protéine  $=$  séquence de **longueur variable** dans l'alphabet des 20 acides aminés.

Insuline: FVNQHLCGSHLVEALYLVCGERGFFYTPKA

 $\bullet$  description molécules actives / inactives contre HIV pour prédire de potentielles molécules actives. Molécule  $=$  graphe.

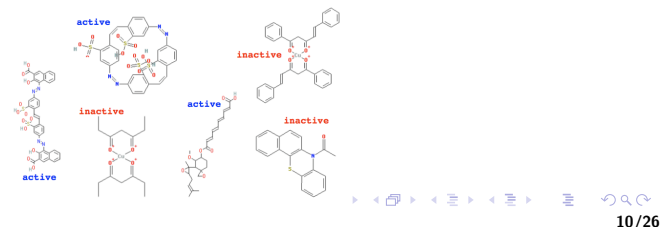

#### Protéines sécrétées:

...

MASKATLLLAFTLLFATCIARHQQRQQQQNQCQLQNIEA... MARSSLFTFLCLAVFINGCLSQIEQQSPWEFQGSEVW... MALHTVLIMLSLLPMLEAQNPEHANITIGEPITNETLGWL...

#### Protéines non-sécrétées:

MAPPSVFAEVPQAQPVLVFKLIADFREDPDPRKVNLGVG... MAHTLGLTQPNSTEPHKISFTAKEIDVIEWKGDILVVG... MSISESYAKEIKTAFRQFTDFPIEGEQFEDFLPIIGNP.. ...

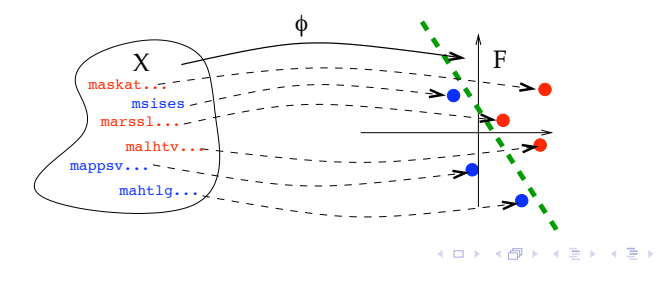

11/26

 $2Q$ 

重

### Exemple: molécules médicinales

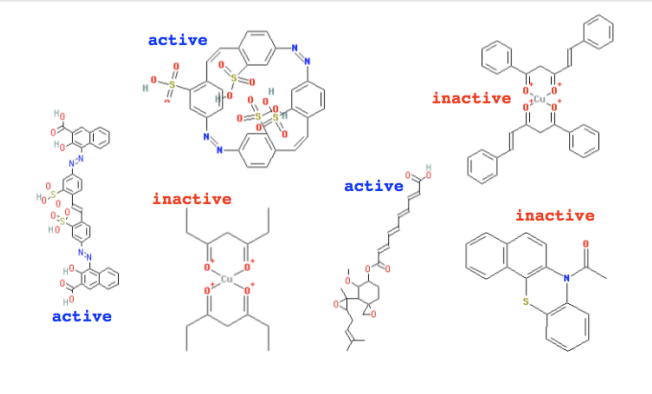

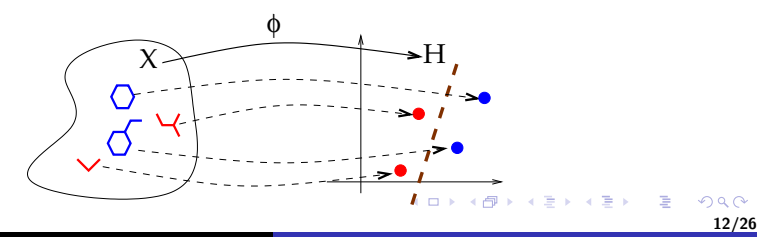

Christophe Giraud [MAP 553 Apprentissage statistique](#page-0-0)

## RKHS: espace de Hilbert à noyau reproduisant

Christophe Giraud [MAP 553 Apprentissage statistique](#page-0-0)

13/26

 $299$ 

 $(1 - 4)$   $(1 - 4)$   $(1 - 4)$   $(1 - 4)$   $(1 - 4)$   $(1 - 4)$   $(1 - 4)$   $(1 - 4)$   $(1 - 4)$   $(1 - 4)$   $(1 - 4)$   $(1 - 4)$   $(1 - 4)$   $(1 - 4)$   $(1 - 4)$   $(1 - 4)$   $(1 - 4)$   $(1 - 4)$   $(1 - 4)$   $(1 - 4)$   $(1 - 4)$   $(1 - 4)$   $(1 - 4)$   $(1 - 4)$   $(1 -$ 

A une application  $\phi : \mathcal{X} \to \mathcal{H}$ , avec  $\mathcal{H}$  espace de Hilbert, on peut associer le "noyau"  $k : \mathcal{X} \times \mathcal{X} \rightarrow \mathbb{R}$  défini par

 $k(x, y) = \langle \phi(x), \phi(y) \rangle_{\mathcal{H}}$ 

**Propriété:** pour  $x_1, \ldots, x_n \in \mathcal{X}$ , la matrice  $\mathcal{K} = [k(x_i, x_j)]_{i,j=1,\ldots,n}$ est symétrique et positive.

14/26

KO KARA KE KE KE BI YA G

Soit  $X$  un ensemble quelconque.

#### Noyau défini positif

Une fonction  $k : \mathcal{X} \times \mathcal{X} \to \mathbb{R}$  est un **noyau défini positif** si

- k est symétrique:  $k(x, y) = k(y, x)$  pour tout  $x, y \in \mathcal{X}$ ,
- pour tout  $N \in \mathbb{N}$ ,  $x_1, \ldots, x_N \in \mathcal{X}$  et  $a_1, \ldots, a_N \in \mathbb{R}$

$$
\sum_{i=1}^N\sum_{j=1}^N a_i a_j k(x_i,x_j)\geq 0.
$$

15/26

 $\Omega$ 

K ロ ▶ K @ ▶ K ミ ▶ K ミ ▶ │ 등

#### **RKHS**

Un espace de Hilbert  $H$  de fonctions sur  $X$  à valeurs réelles est appelé un espace de Hilbert à noyau reproduisant ou RKHS (en anglais: Reproducing Kernel Hilbert Space), s'il existe un noyau  $k : \mathcal{X} \times \mathcal{X} \rightarrow \mathbb{R}$  tel que

• 
$$
k(x, \cdot) \in \mathcal{H}
$$
 pour tout  $x \in \mathcal{X}$ 

2 Propriété de reproduction: pour tout  $x \in \mathcal{X}$  et  $f \in \mathcal{H}$ 

$$
f(x) = \langle f, k(x, \cdot) \rangle_{\mathcal{H}}
$$

16/26

 $QQQ$ 

イロン イ押ン イミン イモンニ 正

## RKHS: théorie 3/3

### Théorème (Aronszajn, 1950)

Il existe une bijection entre les RKHS et les noyaux définis positifs.

Admis.

#### Représentation géométrique

L'application  $\phi : \mathcal{X} \to \mathcal{H}$  définie par  $\phi(x) = k(x, \cdot)$  vérifie

$$
k(x, y) = \langle \phi(x), \phi(y) \rangle_{\mathcal{H}}
$$

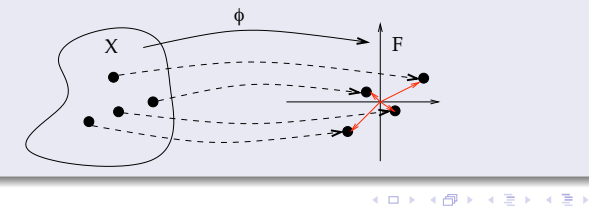

17/26

 $2Q$ 

Exemples de noyaux: dans  $\mathbb{R}^d$ .

- noyau linéaire:  $k(x, y) = \langle x, y \rangle$
- noyau gaussien:  $k(x, y) = \exp(-|x y|_2^2/2\sigma^2)$
- noyau histogramme:  $k(x, y) = min(x, y)$
- noyau exponentiel:  $k(x, y) = \exp(-|x y|_2/\sigma)$
- noyau sigmoidal:  $k(x, y) = \tanh(a\langle x, y \rangle + b)$ Non défini positif!!

 $e$  etc.

### Quel est le RKHS associé au noyau linéaire? Gaussien?

18/26

 $QQ$ 

 $\mathbf{A} \cap \mathbf{B} \rightarrow \mathbf{A} \oplus \mathbf{B} \rightarrow \mathbf{A} \oplus \mathbf{B} \rightarrow \mathbf{A} \oplus \mathbf{B} \rightarrow \mathbf{B} \oplus \mathbf{B}$ 

### Exercice:

Considérons l'espace

 $\mathcal{H} = \{f : [0,1] \to \mathbb{R}, \text{ cont.,} \text{ dérivable p.p., } f' \in L^2([0,1]), f(0) = 0\}$ 

muni de la norme

$$
|f|_{\mathcal{H}}=\sqrt{\int_0^1 (f')^2}.
$$

**1** Montrer que pour tout  $x \in [0, 1]$  on a

$$
f(x) = \int_0^1 f'(y) \frac{\partial}{\partial y} k(x, y) dy \quad \text{et} \quad f(x) = \int_0^1 f'(y) \mathbf{1}_{\{y \leq x\}} dy.
$$

- **2** Quel est le noyau reproduisant k associé à  $H$ ?
- **3** Quelle forme a la fonction  $\phi(x) = k(x, .)$ ?

19/26

**KOX KOX KEX KEX E YORA** 

# Applications

Christophe Giraud [MAP 553 Apprentissage statistique](#page-0-0)

20/26

 $2990$ 

メロメ メタメ メミメ メミメン 毛

### Le "kernel trick"

Tout algorithme qui ne travaille qu'à partir de produits scalaires sur des vecteurs fini-dimensionnels peut être mis en oeuvre dans un RKHS en remplacant les produits scalaires  $\langle x, y \rangle$  par  $k(x, y)$ .

### Intérêt:

- **o** fondammental en pratique!
- $\bullet$  pas besoin de connaitre le RKHS, seul k importe pour les calculs (les vecteurs dans  $H$  sont manipulés implicitement).

### Exemples:

- $\bullet$  ACP à novau
- $\bullet$  ALD à noyau
- SVM à noyau
- $\bullet$  etc. (la liste est longue)

21/26

 $QQ$ 

イロン イ押ン イミン イモンニ 正

# ACP à Noyau  $(1/3)$

Soit  $x_1, \ldots, x_n \in \mathcal{X}$  et  $k : \mathcal{X} \times \mathcal{X} \to \mathbb{R}$  un noyau. On veut faire une ACP dans H à partir des observations  $\phi(x_1), \ldots, \phi(x_n)$ .

Quitte à remplacer  $\phi(\mathsf{x}_j)$  par  $\phi(\mathsf{x}_j) - \frac{1}{n}$  $\frac{1}{n}\sum_i \phi(x_i)$  pour  $j=1,\ldots,n$ , on supposera que  $\frac{1}{n} \sum_{i} \phi(x_i) = 0$ . Cela revient à remplacer  $\mathcal{K} = [k(\mathsf{x}_i, \mathsf{x}_j)]_{i,j = 1,...,n}$  par  $\mathcal{K} - U_n\mathcal{K} - \mathcal{K}U_n + U_n\mathcal{K}U_n$  où  $U_n = [1/n]_{i,j=1,...,n}$ .

On notera  $b_1, \ldots, b_n$  des vecteurs propres orthonormés, associés aux valeurs propres  $\lambda_1$  > ... >  $\lambda_n$  de K.

**4** Montrer que max<br> $|f|_{\mathcal{H}}^2 \leq 1$  $\sum_{n=1}^{n}$  $i=1$  $\langle \phi(x_i), f \rangle_{\mathcal{H}}^2 = \max_{\alpha^T K \alpha \leq 1} \alpha^T K^2 \alpha.$ 

2 En déduire que le premier axe est donné par

$$
f^{(1)} = \sum_{i=1}^{n} \alpha_i^{(1)} \phi(x_i) \quad \text{ot} \quad \alpha^{(1)} = b_1/\sqrt{\lambda_1}
$$

# ACP  $\hat{a}$  Noyau (2/3)

 $\bullet$  Montrez que les fonctions  $f=\sum_i\alpha_i\phi\c(x_i)$  et  $g=\sum_i\beta_i\phi(\c{x_i})$ sont orthogonales si et seulement si  $\alpha^{\textstyle T} K \beta = 0$ . En déduire que le  $k$ -ième axe est donné par

$$
f^{(k)} = \sum_{i=1}^{n} \alpha_i^{(k)} \phi(x_i) \quad \text{on} \quad \alpha^{(k)} = b_k / \sqrt{\lambda_k}
$$

 $\bullet$  Montrez que pour tout  $x \in \mathcal{X}$ , la coordonnée de  $\phi(x)$  sur l'axe  $f^{(k)}$  est donnée par

$$
\langle \phi(x), f^{(k)} \rangle_{\mathcal{H}} = \sum_{i=1}^n \alpha_i^{(k)} k(x_i, x).
$$

En particulier,  $\langle \phi(x_i), f^{(k)} \rangle_{\mathcal{H}} = [K \alpha^{(k)}]_i$  pour  $i = 1, \ldots, n$ . **KOR KAR KERKER DE KORA** 

23/26

### **Synthèse**

Pour réaliser une ACP à noyau avec  $q$  axes:

**■** remplacer K par  $K - U_nK - KU_n + U_nKU_n$ 

• **Calculate** 
$$
(b_k, \lambda_k)_{k=1,\dots,q}
$$

**3** la projection du point  $\phi(x_i)$  sur les q premiers axes est représentée par le vecteur  $[(K\alpha^{(1)})_i,\ldots,(K\alpha^{(q)})_i].$ 

24/26

K ロ X x (個) X x B X X B X D → C B → D Q Q Q

Noyau spectral: noyau générique pour représenter des "mots" ou séquences de "mots" écrits à partir d'un alphabet  $\mathcal{A}$ .

Pour  $x\in \bigcup_n \mathcal{A}^n$  et  $s\in \mathcal{A}^k$  on note

 $N<sub>s</sub>(x)$  = nombre d'occurences de s dans x

#### Noyau spectral

pour tout  $x, y \in \bigcup_n \mathcal{A}^n$ 

$$
k(x,y) = \sum_{s \in \mathcal{A}^k} N_s(x) N_s(y)
$$

est-il défini positif? temps de calcul de  $k(x, y)$ ?

25/26

**KOX KOX KEX KEX E YORA** 

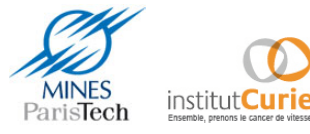

### Jean-Philippe Vert

Mines ParisTech Institut Curie Centre for Computational Biology Bioinformatics and Computational

Systems Biology of Cancer

イロン イ母ン イミン イモンニ き

<span id="page-25-0"></span>26/26

 $QQ$ 

#### Slides de son cours au master MVA:

<http://cbio.ensmp.fr/~jvert/teaching/2010mva/index.html>

#### Autre référence:

B. Schölkopf and A.J. Smola. Learning with Kernels. MIT Press.